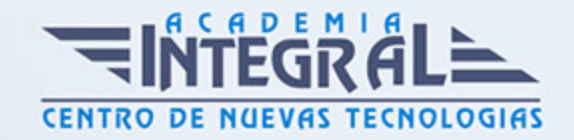

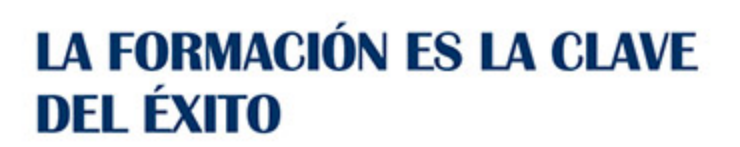

...............

## Guía del Curso

# Unity + HTML5 Experto en Motores de Desarrollo de Videojuegos

Modalidad de realización del curso: Online Titulación: Diploma acreditativo con las horas del curso

#### OBJETIVOS

Si trabaja en el sector de los videojuegos y desea conocer los procesos de programación con HTML5 + Javascript + CSS3, además de especializarse en el desarrollo de videojuegos con Unity este es su momento, con el Curso de Unity + HTML5 Experto en Motores de Desarrollo de Videojuegos podrá adquirir los conocimientos necesarios para desarrollar esta función de la mejor manera posible.

### CONTENIDOS

PARTE 1. DESARROLLO DE VIDEOJUEGOS CON UNITY

UNIDAD DIDÁCTICA 1. UNITY 5

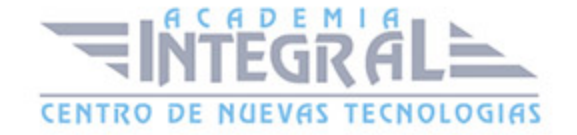

- 1. ¿Qué es Unity y que interfaz utiliza?
- 2. ¿Qué es la interfaz y como se puede personalizar?. Layout
- 3. ¿Qué es un GameObject y su funcionalidad?
- 4. Crear objetos 3D en Unity
- 5. Crear de PreFabs y escenas en Unity

### UNIDAD DIDÁCTICA 2. PRESENTACIÓN A LA PROGRAMACIÓN EN **UNITY**

- 1. Mi primer ejemplo en Unity
- 2. Crear variables en Unity
- 3. Manejo de programación en Unity
- 4. Funciones en Unity
- 5. Creación de comentarios en Unity

### UNIDAD DIDÁCTICA 3. MI PRIMER JUEGO EN 3D CON UNITY

- 1. Presentación y desarrollo de juego 3D en Unity
- 2. Crear escenarios 3D
- 3. Crear la base para juego 3D
- 4. Comunicarse con el player 3D
- 5. Configuración de la cámara
- 6. Posición y Colisiones en nuestro juego 3D y diferentes objetos de colisión
- 7. Interfaz de nuestro videojuego 3D
- 8. Contador de colisiones
- 9. Publicando nuestro videojuego 3D

### UNIDAD DIDÁCTICA 4. FINALIZACIÓN DE DESARROLLO DE VIDEOJUEGOS CON UNITY

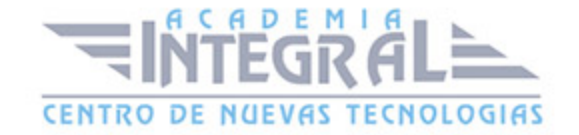

1. Finalización del curso Desarrollo de videojuegos con Unity

#### PARTE 2. UNITY 4

#### UNIDAD DIDÁCTICA 1. PRESENTACIÓN A UNITY 4

- 1. ¿Qué es Unity y para que se usa?
- 2. Desarrollar juegos con Android
- 3. Usar Android y Unity
- 4. Unity Pro y Unity Basic: general, animación, despliegue, gráficos y código

#### UNIDAD DIDÁCTICA 2. INTEFAZ DE DESARROLLO DE UNITY

- 1. Crear el entorno de desarrollo de Unity
- 2. Instar de JDK (Java Development Kit)
- 3. Instalar Android SDK y instalar Unity 3D

#### UNIDAD DIDÁCTICA 3. PASOS BÁSICOS CON UNITY

- 1. Conectar para hacer pruebas
- 2. Qué es Unity Remote
- 3. Crear de una aplicación simple con Unity

#### UNIDAD DIDÁCTICA 4. USO INTERFAZ GRÁFICA DE UNITY

- 1. Crear juego Tres en Raya y finalizarlo
- 2. Definición UI Skins y estilos
- 3. Construyendo y ejecutando nuestro juego

UNIDAD DIDÁCTICA 5. CONCEPTOS BÁSICOS EN UNITY: MALLAS,

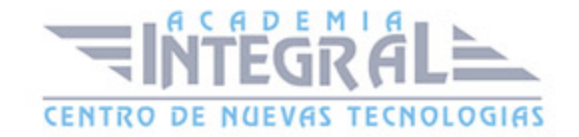

#### MATERIALES Y ANIMACIONES

- 1. Introducción y configuración de las mallas, los materiales y las animaciones
- 2. Mover hilos en Unity
- 3. Añadir animaciones en Unity y configurar

## UNIDAD DIDÁCTICA 6. EXPORTAR A IOS Y PC Y TESTEO DEL JUEGO DE UNITY

- 1. Exportación de Unity a iOS y de Unity a PC
- 2. Finalización de Unity

#### PARTE 3. DISEÑO DE VIDEOJUEGOS CON HTML5 Y CSS3

#### UNIDAD DIDÁCTICA 1. HERRAMIENTAS NECESARIAS

- 1. Introducción a Html
- 2. Editor de texto
- 3. Navegadores

### UNIDAD DIDÁCTICA 2. INTRODUCCIÓN HTML

- 1. Introducción a HTML
- 2. ¿Cómo creamos documento HTML?
- 3. Características Básicas de los documentos HTML

## UNIDAD DIDÁCTICA 3. TEXTO, ENLACES, LISTAS, IMÁGENES Y **OBJETOS**

1. Textos en HTML

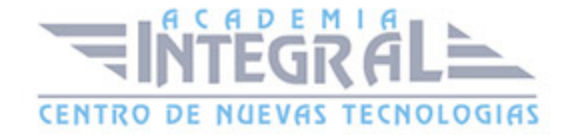

- 2. Enlaces en Html
- 3. Listas en HTML
- 4. Imágenes y Objetos

#### UNIDAD DIDÁCTICA 4. TABLAS, FORMULARIOS Y ESTRUCTURAS

- 1. Tablas
- 2. Formularios
- 3. Estructuras y layout

#### UNIDAD DIDÁCTICA 5. OTRAS ETIQUETAS IMPORTANTES

1. Otras etiquetas importantes

### UNIDAD DIDÁCTICA 6. METAINFORMACIÓN, ACCESIBILIDAD Y VALIDACIÓN

- 1. ¿Qué es la Metainformación?
- 2. Accesibilidad
- 3. Validación

#### UNIDAD DIDÁCTICA 7. INTRODUCCIÓN HTML5

- 1. ¿Qué es HTML5?
- 2. ¿Cuáles son las mejoras?
- 3. Etiquetas Obsoletas
- 4. Etiquetas modificadas
- 5. Lista de etiquetas HTML5
- 6. Atributos eliminados
- 7. Otros cambios
- 8. Estructura HTML5

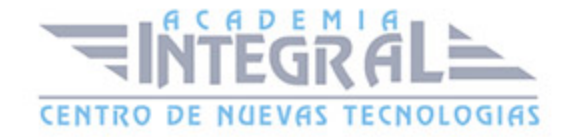

- 9. Nueva estructuración del body
- 10. Otros elementos nuevos de estructuración

### UNIDAD DIDÁCTICA 8. NUEVOS ATRIBUTOS, EVENTOS Y PSEUDO-**CLASES**

- 1. Introducción a atributos globales
- 2. Nuevos atributos
- 3. Introducción a los nuevos eventos

#### UNIDAD DIDÁCTICA 9. NUEVOS ELEMENTOS SEMÁNTICOS

- 1. Elemento bdi
- 2. Elemento command
- 3. Elemento data
- 4. Elementos details
- 5. Elemento mark
- 6. Elemento meter
- 7. Elemento progress
- 8. Elemento ruby
- 9. Elemento time
- 10. Elemento wbr

#### UNIDAD DIDÁCTICA 10. MEJORAS EN LOS FORMULARIOS

- 1. Nuevos elementos para los Formularios
- 2. Cambios en el atributo type (input)
- 3. Nuevos atributos para form
- 4. Nuevos atributos para fieldset
- 5. Nuevos atributos para input
- 6. Nuevos atributos para textarea

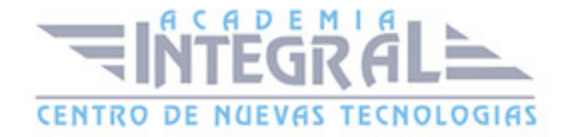

#### UNIDAD DIDÁCTICA 11. OTRAS MEJORAS DE HTML5

- 1. Introducción a los elementos multimedia
- 2. Etiqueta source
- 3. Etiqueta track
- 4. Elemento video
- 5. Elemento audio
- 6. Elemento embed
- 7. Elemento canvas
- 8. Introducción a MathML
- 9. Introducción a SVG
- 10. Introducción a Drag and Drop
- 11. Validador HTML5

### UNIDAD DIDÁCTICA 12. INTRODUCCIÓN CSS

- 1. Introducción CSS
- 2. Soporte de CSS en navegadores
- 3. Especificación Oficial
- 4. Funcionamiento básico de CSS
- 5. ¿Como incluir CSS en la Web?
- 6. Estilo Básico
- 7. Medios CSS
- 8. Comentarios
- 9. Sintaxis de la definición

### UNIDAD DIDÁCTICA 13. SELECTORES, UNIDADES DE MEDIDA Y COLORES

- 1. Selectores CSS
- 2. Unidades de medida

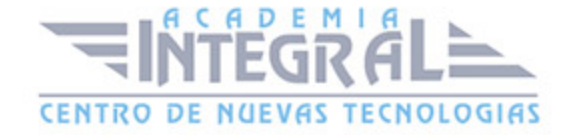

#### 3. Colores

### UNIDAD DIDÁCTICA 14. MODELOS DE CAJAS, POSICIONAMIENTO Y VISUALIZACIÓN

- 1. Modelo de Cajas
- 2. Propiedades de las cajas
- 3. Margen, relleno, bordes y modelo de cajas
- 4. Posicionamiento y visualización
- 5. Posicionamiento
- 6. Visualización

### UNIDAD DIDÁCTICA 15. ESTRUCTURAR UNA PÁGINA "LAYOUT"

- 1. Introducción a layout
- 2. ¿Cómo centrar una página horizontalmente?
- 3. ¿Cómo centrar una página verticalmente?
- 4. Estructura o layout
- 5. Alturas/Anchuras Máximas y Mínimas
- 6. Estilos avanzados

#### UNIDAD DIDÁCTICA 16. TEXTO, ENLACES, IMÁGENES Y LISTAS

- 1. Textos en CSS
- 2. Enlaces
- 3. Imágenes
- 4. Listas

#### UNIDAD DIDÁCTICA 17. TABLAS, FORMULARIOS Y SHORTHAND

1. Tablas

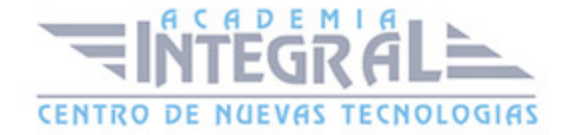

#### 2. Formulario

3. shorthand

### UNIDAD DIDÁCTICA 18. OTRAS UTILIDADES DE CSS

- 1. Versión para imprimir
- 2. Personalizar el cursor
- 3. Hacks y filtros
- 4. Prioridad en las declaraciones
- 5. Validar CSS
- 6. Recomendaciones Generales
- 7. Recursos útiles

#### UNIDAD DIDÁCTICA 19. FIREBUG

- 1. ¿Qué es Firebug?
- 2. ¿Como se instala?
- 3. ¿Como usamos Firebug?

#### UNIDAD DIDÁCTICA 20. INTRODUCCIÓN A CSS3

- 1. Introducción
- 2. Unidades, colores y fuentes
- 3. Nuevos Selectores y pseudo-clases

### UNIDAD DIDÁCTICA 21. ANIMACIONES, FONDOS Y BORDES

- 1. Propiedades para la animación
- 2. Nuevas propiedades para los fondos
- 3. Nuevas propiedades para Bordes

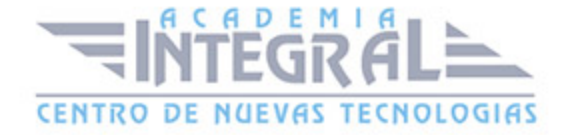

## UNIDAD DIDÁCTICA 22. CAJAS, CAJAS FLEXIBLES, COLORES Y **FUENTES**

- 1. Propiedades de las cajas
- 2. Propiedades de las cajas flexibles
- 3. Propiedades del color
- 4. Propiedades para las Fuentes

#### UNIDAD DIDÁCTICA 23. ENLACES Y MULTI-COLUMNAS

- 1. Propiedades para los hiperenlaces
- 2. Propiedades de las multi-columnas

#### UNIDAD DIDÁCTICA 24. TEXTO Y 2D/3D TRANSFORMACIONES

- 1. Propiedades para texto
- 2. Propiedad 2D/3D Transform

#### UNIDAD DIDÁCTICA 25. TRANSICIONES E INTERFAZ DE USUARIO

- 1. Propiedades para las transiciones
- 2. Propiedades para la interfaz de usuario
- 3. Validación CSS3

#### PARTE 3. CREACIÓN DE VIDEOJUEGOS CON JAVASCRIPT

### UNIDAD DIDÁCTICA 1. ¿POR QUÉ USAR JAVASCRIPT?

- 1. Introducción
- 2. Programación del lado del cliente

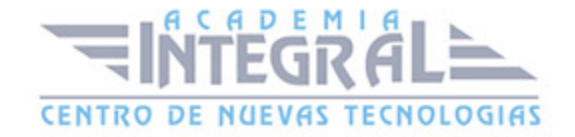

- 3. Programación del lado del Servidor
- 4. ¿Qué utilizaremos?
- 5. ¿Qué necesita saber?
- 6. Nuestro primer ejemplo

### UNIDAD DIDÁCTICA 2. INTRODUCCIÓN A JAVASCRIPT

- 1. La etiqueta SCRIPT
- 2. Contenido Alternativo
- 3. Variables
- 4. Tipos de Datos
- 5. Operadores
- 6. Cuadros de diálogo
- 7. Práctica 2

### UNIDAD DIDÁCTICA 3. CONCEPTOS BÁSICOS DE PROGRAMACIÓN

- 1. Introducción
- 2. Estructuras de decisión
- 3. Estructuras lógicas
- 4. Estructuras de repetición
- 5. Definir funciones
- 6. Llamadas a funciones
- 7. Ámbito de las variables
- 8. Práctica 3

#### UNIDAD DIDÁCTICA 4. OBJETOS EN JAVASCRIPT

- 1. Introducción
- 2. La jerarquía de objetos
- 3. Propiedades y Eventos
- 4. Métodos

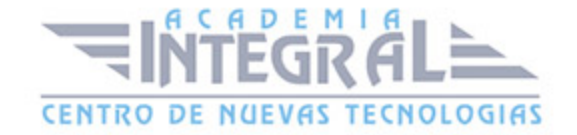

#### 5. Práctica 4

#### UNIDAD DIDÁCTICA 5. LOS OBJETOS LOCATION E HISTORY

- 1. ¿Qué es un URL?
- 2. El Objeto Location
- 3. Redirigir a otra página
- 4. El Objeto History
- 5. Práctica 5

#### UNIDAD DIDÁCTICA 6. EL OBJETO DOCUMENT

- 1. Introducción
- 2. La propiedad Title
- 3. Los colores de la página
- 4. El método write
- 5. El conjunto images
- 6. Práctica 6

#### UNIDAD DIDÁCTICA 7. EL OBJETO FORM

- 1. Formularios HTML
- 2. El conjunto forms
- 3. La propiedad elements
- 4. Validar la información
- 5. ¿Cuándo realizar la validación?
- 6. Tipos de Validación
- 7. Práctica 7

#### UNIDAD DIDÁCTICA 8. LOS OBJETOS FRAME, NAVIGATOR Y SCREEN

1. El conjunto frames

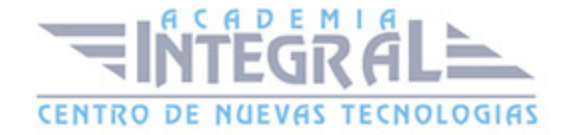

- 2. El objeto navigator
- 3. El objeto screen
- 4. Práctica 8

### PARTE 4. PRACTICA REAL: CREACIÓN DE UN VIDEOJUEGO PASO A PASO

### UNIDAD DIDÁCTICA 1. INTRODUCCIÓN A EASELJS

- 1. Introducción a EaselJS
- 2. Principales Clases de EaselJS
- 3. Hola mundo usando EasellS
- 4. Animando elementos.

#### UNIDAD DIDÁCTICA 2. DESCRIPCIÓN Y ESTRUCTURA DEL JUEGO

- 1. Introducción
- 2. Creando enemigo (Enemy. js)
- 3. Creando Jugador (Player. js)
- 4. Estructura de ContentPlayer. js
- 5. Index. html
- 6. Creando escenario (Tile. js)
- 7. XNARectangle
- 8. Creando niveles (Level. js)
- 9. PlaformHelper. js
- 10. Implantado la lógica del juego (PlatformerGame. js)

### UNIDAD DIDÁCTICA 3. CONFIGURACIÓN DE PERSONAJES Y **ENEMIGOS**

- 1. Introducción
- 2. Salto del Personaje

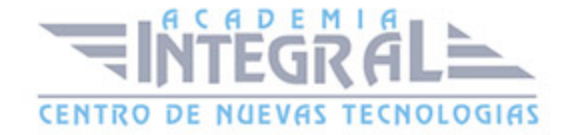

- 3. Tiempo Atrás
- 4. Los carteles (Overlays)
- 5. Meta
- 6. Crucis
- 7. Creando Crucis. js
- 8. Añadir Enemigos
- 9. La clase Enemy. js
- 10. Incluyendo a los Enemigos
- 11. Mejora VII. Vivo o Muerto
- 12. Muerto por tocar a un Enemigo
- 13. Muerto por caerse

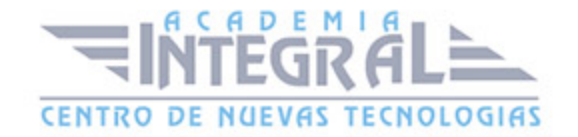

C/ San Lorenzo 2 - 2 29001 Málaga

T1f952 215 476 Fax951 987 941

#### www.academiaintegral.com.es

E - main fo@academiaintegral.com.es